Structura fişier XML pentru **Cerere de de acordare a eşalonării la plată**

universalCode =  $D5_A1.0.0 D5_A1.0.3$ 

Data crearii : 19.11.2020 29.10.2021

Versiunea – <del>v1 v2</del>-v3

Conf. OPANAF **3896/2020**

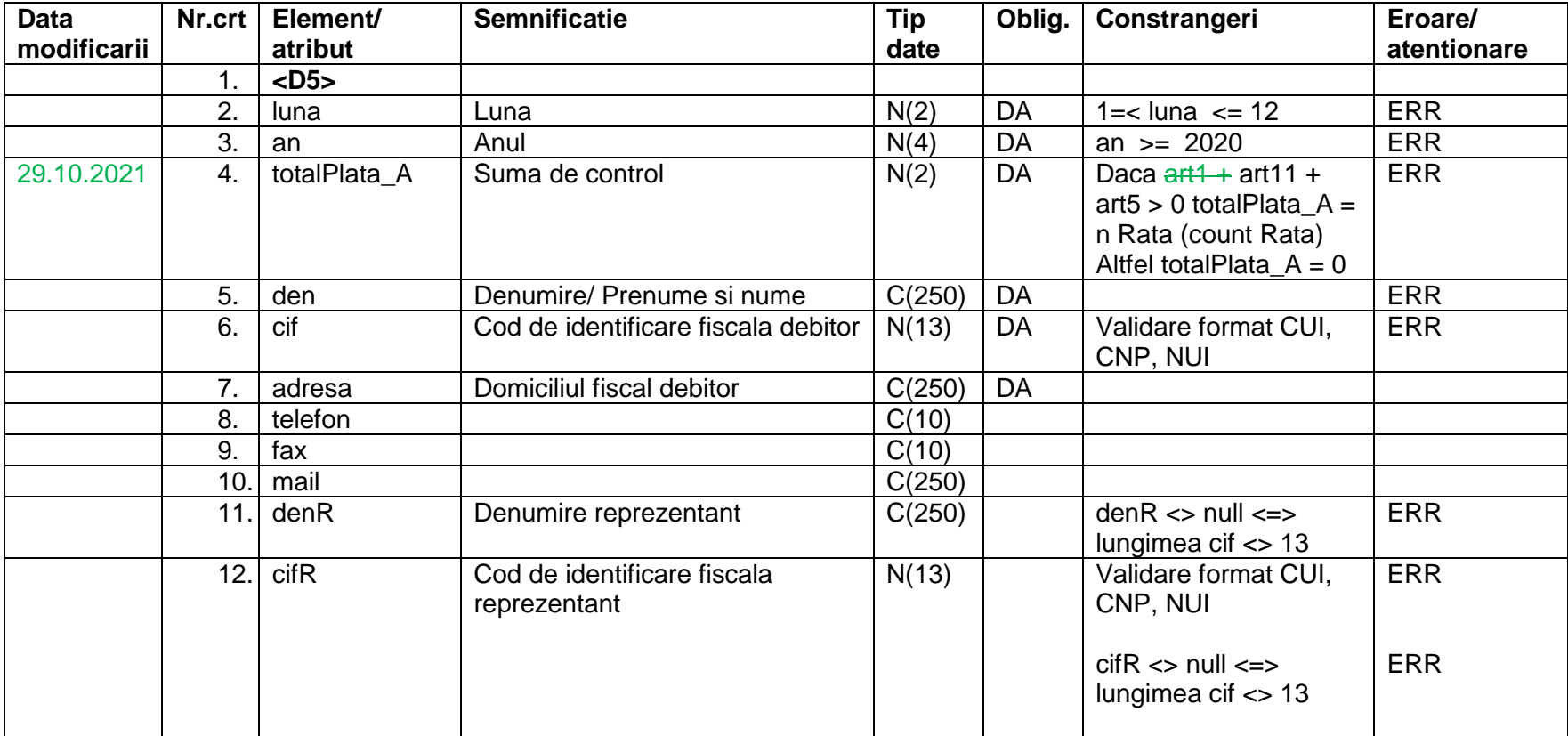

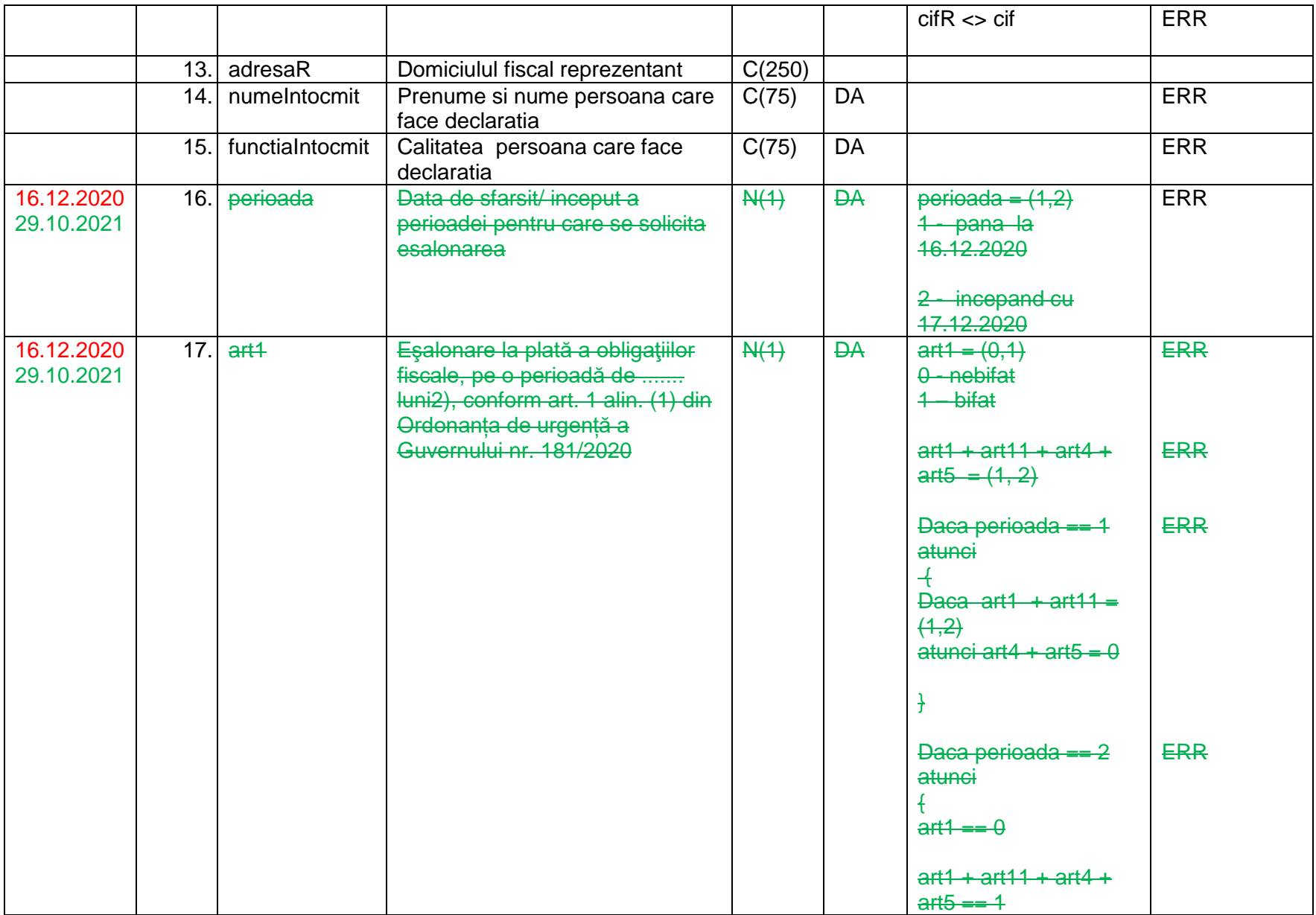

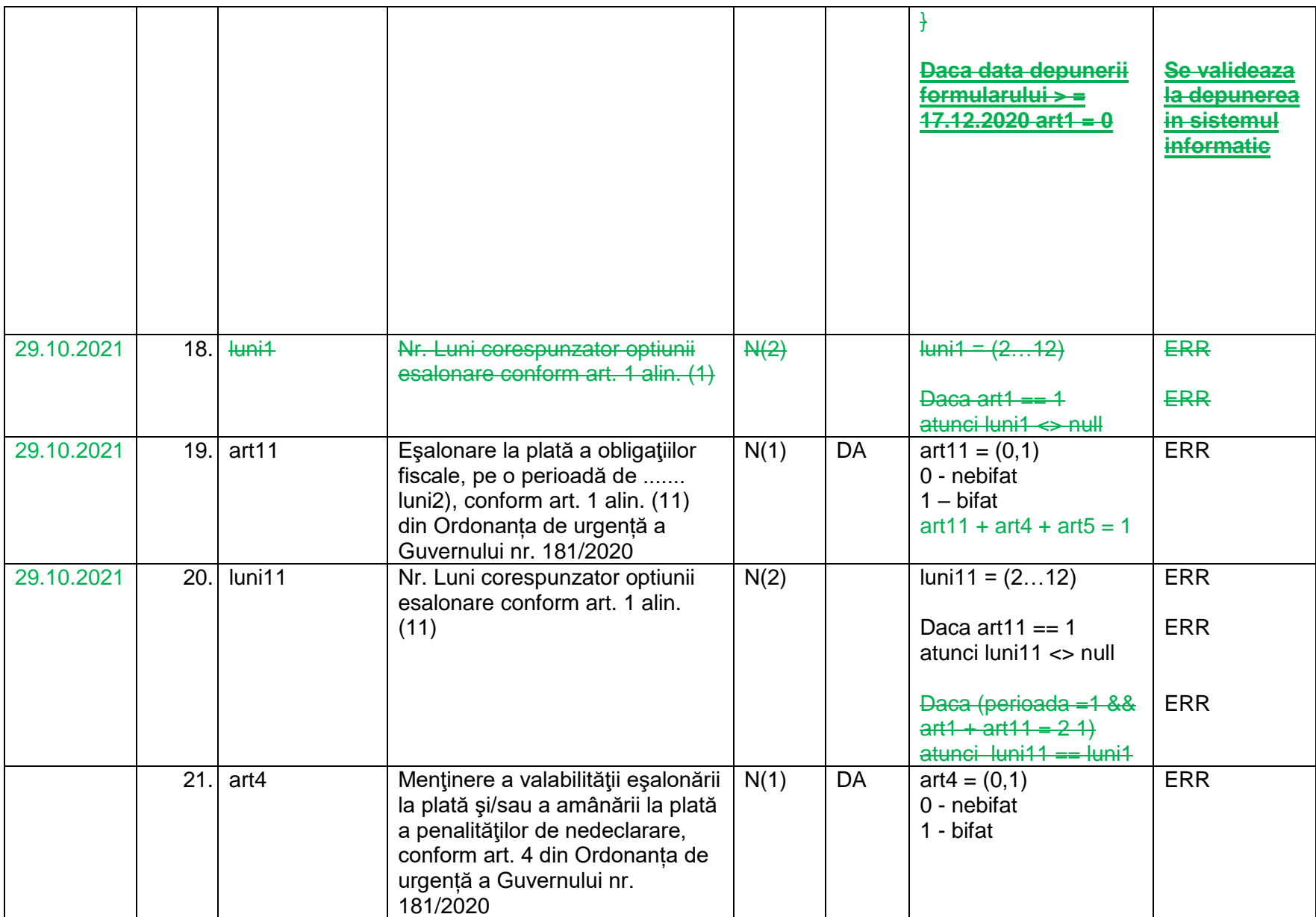

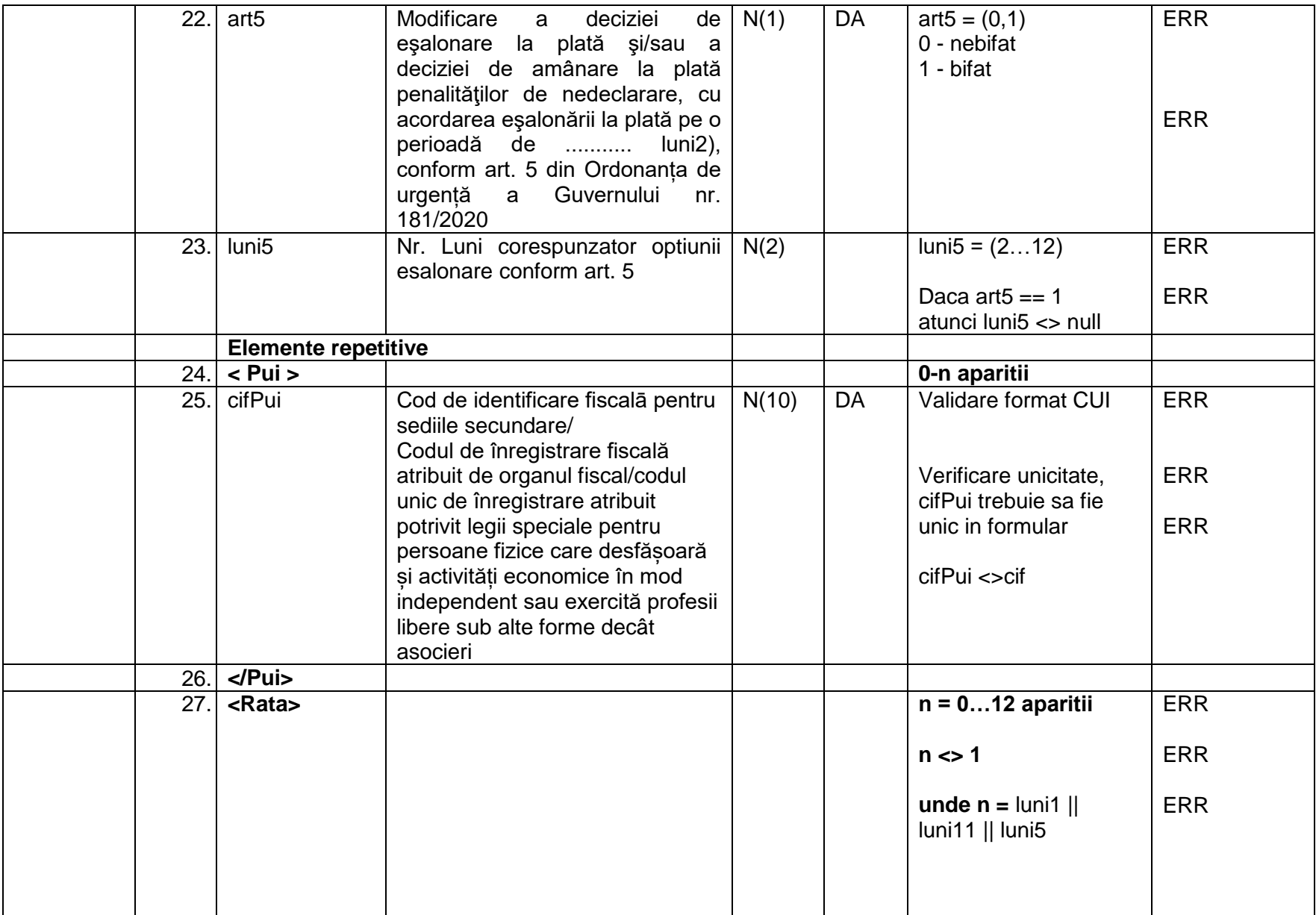

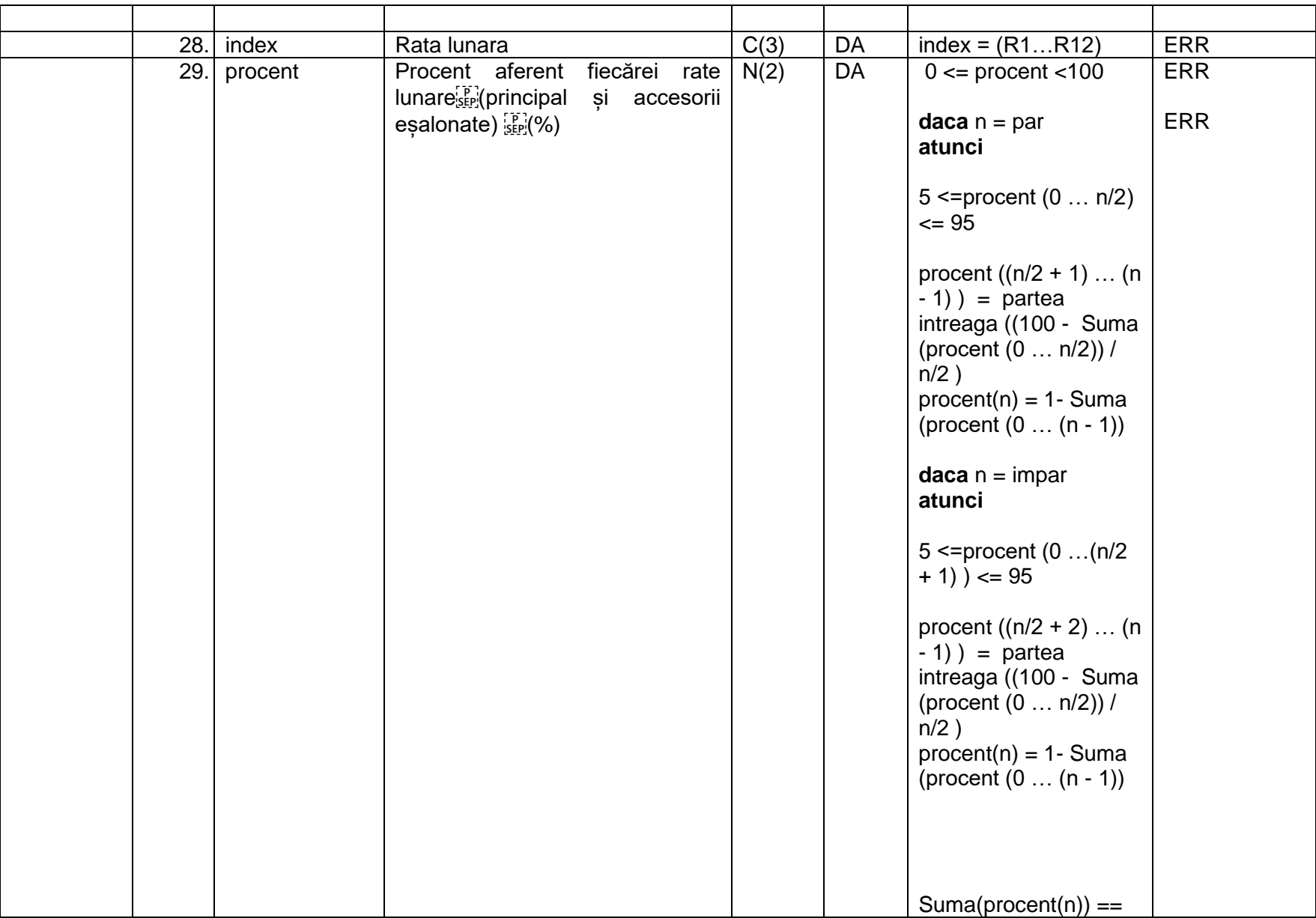

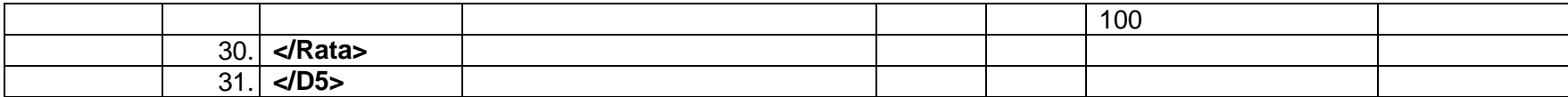